### **PERBANDINGAN PENGGUNAAN METODE** *BAND RATIO* **DAN**  *MONO-WINDOW* **DALAM PENENTUAN POTENSI BATU KAPUR**

*(Studi Kasus: Desa Tumpakrejo, Kecamatan Gedangan Kabupaten Malang)*

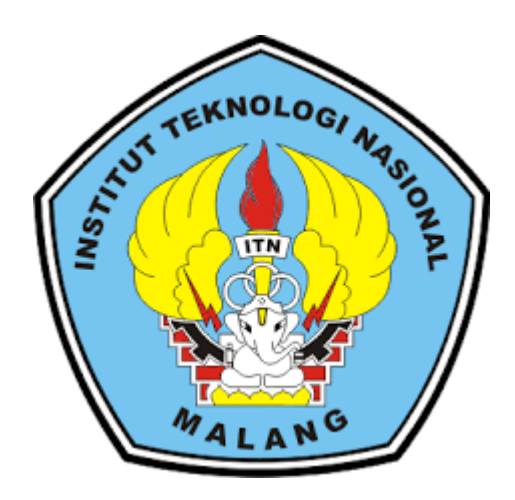

**Disusun oleh :**

Yusril Abubekar Ndori 1725048

**PROGRAM STUDI TEKNIK GEODESI S1 FAKULTAS TEKNIK SIPIL DAN PERENCANAAN INSTITUT TEKNOLOGI NASIONAL MALANG**

**2022**

## **LEMBAR PERSETUJUAN**

PERBANDINGAN PENGGUNAAN METODE BAND RATIO DAN MONO-WINDOW DALAM PENENTUAN POTENSI BATU KAPUR (Studi Kasus: Desa Tumpakrejo, Kecamatan Gedangan Kabupaten Malang)

### **SKRIPSI**

Diajukan untuk memenuhi persyaratan dalam mencapai Gelar Sarjana Teknik (ST) Strata Satu (S-1) Teknik Geodesi S-1 Institut Teknologi Nasional Malang

Oleh:

**YUSRIL ABUBEKAR NDORI** 

17.25.048

## Menyetujui:

**Dosen Pembimbing Utama** 

**Dosen Pembimbing Pendamping** 

Silvester Sari Sai, ST., MT. NIP.P.1030600413

**Alifah Noraini, ST., MT** 

NIP.P. 1031500478

Mengetahui, Ketua Program Studi Teknik Geodesi S-1 Silvester Sari Sai, ST., MT. NIP.P.1030600413

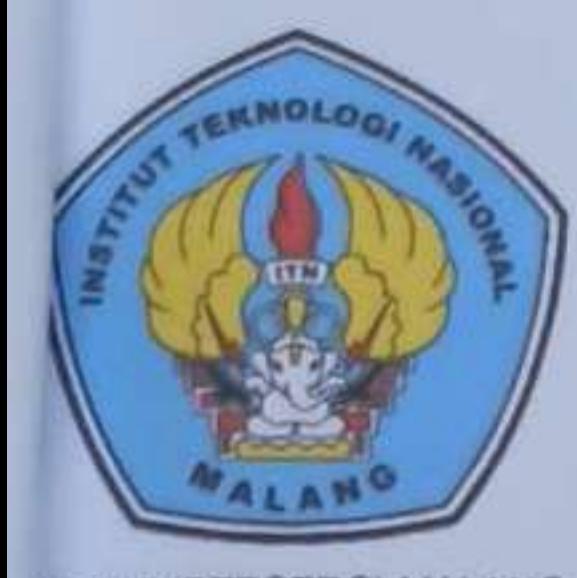

# PERKUMPULAN PENGELOLA PENDIDIKAN UMUM DAN TEKNOLOGI NASIONAL MALANG INSTITUT TEKNOLOGI NASIONAL MALANG **FAKULTAS TEKNOLOGI INDUSTRI FAKULTAS TEKNIK SIPIL DAN PERENCANAAN PROGRAM PASCASARJANA MAGISTEK TEKNIK**

**IT BNI (PERSERO) MALANG BANK NIAGA MALANG** 

: Jl. Bendungan Sigura-gura No. 2 Telp. (0341) 551431 (Hunting), Fax. (0341) 553015 Malang 65145 : Jl. Raya Karanglo Km 2 Telp. (0341) 417636 Fax. (0341) 417634 Malang

# **BERITA ACARA UJIAN SEMINAR HASIL SKRIPSI FAKULTAS TEKNIK SIPIL DAN PERENCANAAN**

- : YUSRIL ABUBEKAR NDORI **NAMA**
- **NIM**  $: 17.25.048$

### **PRODI** : TEKNIK GEODESI S1

Kampus I

Kampus II

**JUDUL** : PERBANDINGAN PENGGUNAAN METODE BAND RATIO DAN MONO-WINDOW DALAM PENENTUAN POTENSI BATU KAPUR (Studi Kasus: Desa Tumpakrejo, Kecamatan Gedangan Kabupaten Malang)

Telah Dipertahankan Di Hadapan Panitia Penguji Ujian Skripsi Jejang

Strata 1 (S-1)

Pada Hari : Kamis

Tanggal

: 18 Agustus 2022

Dengan Nilai

Panitia Ujian Sripsi

Ketua

Adkha Yuliananda Mabrur, ST., MT. NIP.P.1031700526

Penguji I

**Dosen Pendamping** 

Penguji II

Feny Arafah, ST., MT. NIP.P.1031500516

Silvester Sari Sai, ST., MT. NIP.Y.1030600413

Alifah Noraini, ST., MT NIP.P. 1031500478

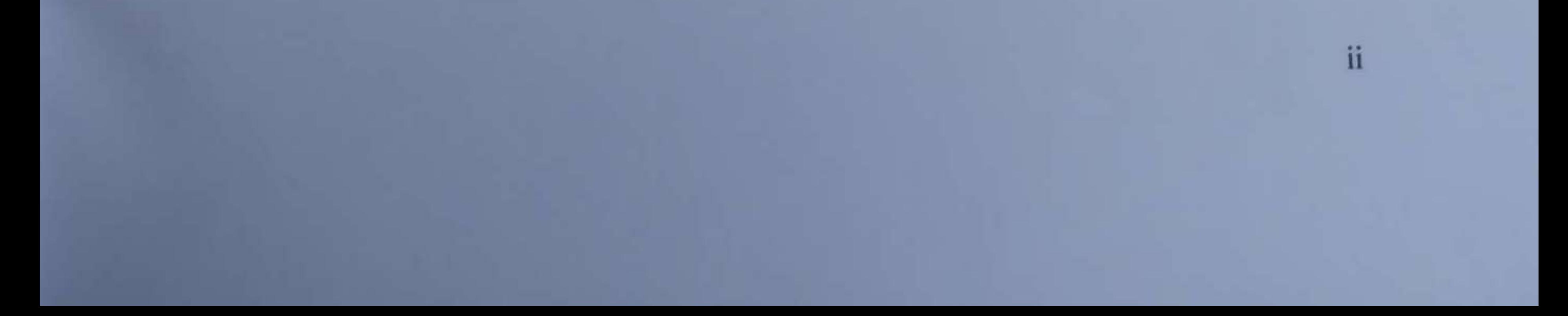

# **SURAT PERNYATAAN KEASLIAN SKRIPSI**

Saya yang bertanda tangan dibawah ini:

: Yusril Abubekar Ndori Nama  $:1725048$ **NIM** Program Studi: Teknik Geodesi S-1 : Teknik Sipil dan Perencanaan Fakultas

Menyatakan dengan sesungguhnya bahwa skripsi saya yang berjudul:

" PERBANDINGAN PENGGUNAAN METODE BAND RATIO DAN MONO-WINDOW DALAM PENENTUAN POTENSI BATU KAPUR" (Studi Kasus: Desa Tumpakrejo, Kecamatan Gedangan Kabupaten Malang) Adalah hasil karya saya sendiri dan bukan menjiplak atau menduplikat serta tidak

mengutip atau menyadur dari hasil karya orang lain kecuali disebutkan sumbernya.

# Malang, 31 Agustus 2022

Yang membuat pernyataan

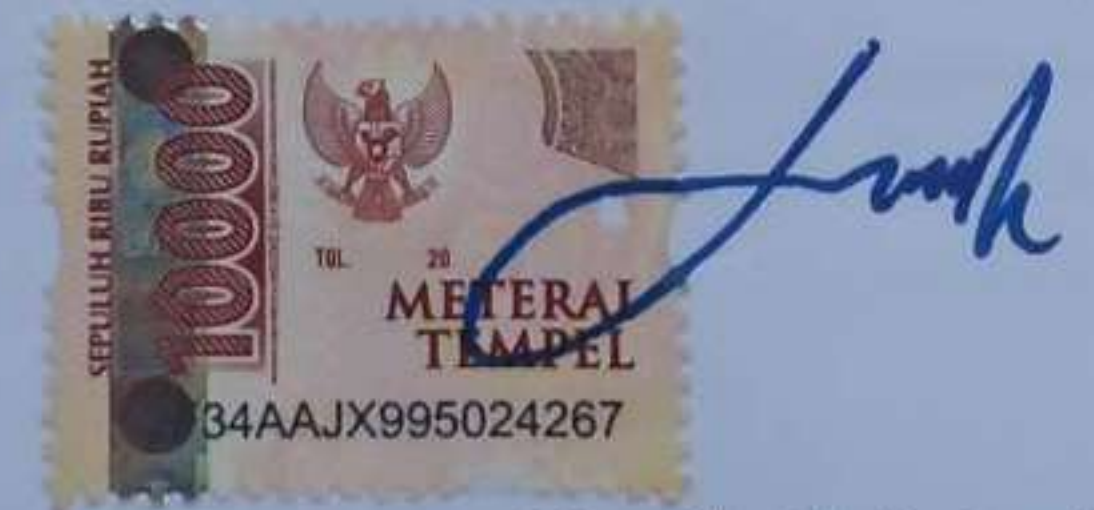

Yusril Abubekar Ndori NIM: 17.25.048

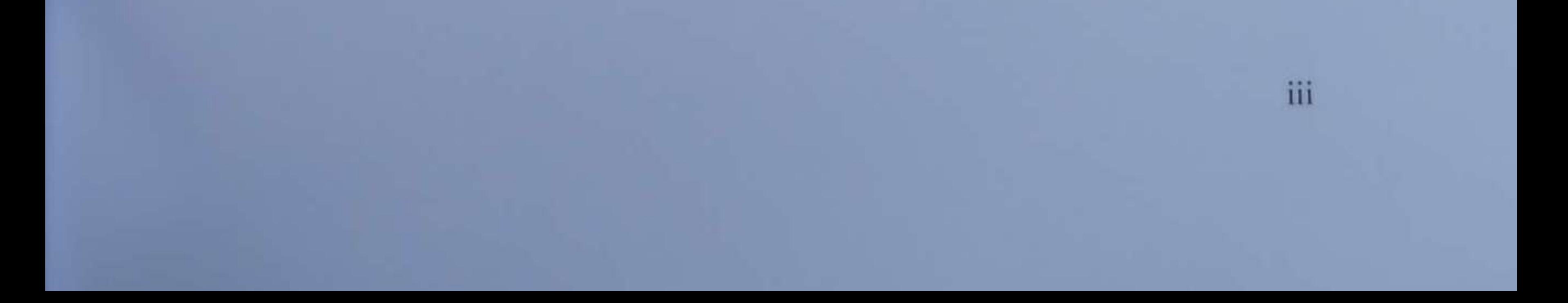

<u>ڛۡٮ</u>ڡڕٱڵڷ*ڋ*ٱڵڗؐڂۘؗؗۻؘۯٲڵڗؐ<u>ۘڿ</u>ۑ

#### **LEMBAR PERSEMBAHAN**

- Almarhum Ayahanda Tercinta Sebagai tanda bakti, hormat, dan rasa terima kasih yang tiada terhingga kupersembahkan karya kecil ini kepada beliau yang telah memberikan kasih sayang, segala dukungan, dan cinta kasih yang tiada terhingga yang tiada mungkin dapat kubalas hanya dengan selembar kertas yang bertuliskan kata cinta dalam kata persembahan. Semoga ini menjadi langkah awal untuk membuat Almarhum Ayah bahagia karna kusadar, selama ini belum bisa berbuat yang lebih.
- Untuk Ibu yang selalu membuatku termotivasi dan selalu menyirami kasih sayang, selalu mendoakanku, selalu menasehatiku menjadi lebih baik. Terima kasih Ibu atas semua yang telah engkau berikan semoga diberi kesehatan dan panjang umur agar dapat menemani langkah kecilku bersama kakak dan adikku tercinta Fitria dan Amalia menuju kesuksesan.
- Sahabat Terbaikku Anggota Georasan Terima kasih banyak untuk bantuan dan kerja samanya selama ini, Buat Gojam, Ekodok, Tuti, Rozak, Meo, Fodju, Baksudewo, Lolus, Kapri, Zulhan. Semoga keakraban di kita selalu terjaga. *U're Best Friends! Miss and Love Forever!*
- Semua Dosen Program Studi Jurusan Teknik Geodesi ITN Malang yang telah membimbing dan memberikan ilmu yang sangat bermanfaat bagi saya. Saya ucapkan terima kasih yang tidak ternilai.

Dosen Pembimbing Bapak Silvester Sari Sai, ST., MT dan Ibu Alifah Noraini,

ST.,MT Yang Baik Hati. Izinkanlah aku mengantarkan ucapan terima kasih, untukmu sebagai dosen pembimbing yang telah bersedia mengantarkanku untuk mengantungi Gelar Sarjana". Semoga kebahagiaanku juga merupakan kebahagiaanmu sebagai "guruku" yang teramat baik.

Staff Program Studi Teknik Geodesi ITN Malang yang telah membantu segala kelancaran dalam perkuliahan sampai tersusunnya skripsi ini.

Skripsi ini juga merupakan persembahan istimewa untuk Seseorang yang saya cintai dan sayangi. Terima kasih atas dukungan, kebaikan, perhatian, dan kebijaksanaan. Terima kasih aku sudah bertemu denganmu di jalan hidupku. Kamu adalah malaikat penjagaku, yang membuat saya aman dari kesedihan dan kegagalan. Kamu selalu menunjukkan kepada saya cara yang benar dan menghibur saya pada saat yang kritis.

"Bagaimanapun Kesulitannya Tetap Berusaha. Giat Belajar Dan Pantang Menyerah. Apapun Hasilnya Kuserahkan Pada Proses Yang Telah Kujalani"

> *Yusril Abubekar Ndori 1725048 Teknik Geodesi 2017*

#### **"PERBANDINGAN PENGGUNAAN METODE** *BAND RATIO* **DAN**  *MONO-WINDOW* **DALAM PENENTUAN POTENSI BATU KAPUR**

*(Studi Kasus: Desa Tumpakrejo, Kecamatan Gedangan Kabupaten Malang)*

Yusril Abubekar Ndori 17.25.048 Dosen Pembimbing I : Silvester Sari Sai, ST., MT. Dosen Pembimbing II : Alifah Noraini, ST.,MT

#### **Abstraksi**

Kekayaan sumber daya alam yang berada di Indonesia tersebar luas dari Sabang sampai Merauke. Untuk mengidentifikasi potensi batu kapur pengaplikasian metode penginderaan jauh, dengan memanfaatkan citra satelit 8 OLI/TIRS Level 1 TP path 118, row 66, Perekaman tanggal 13 Juni 2020. Data citra satelit dapat diolah untuk mendapatkan beberapa parameter untuk mendukung penelitian seperti kerapatan indeks vegetasi, suhu permukaan, formasi geologi, dan tutupan lahan. Pembagian antar *band* menghasilkan nilai spektral untuk mengektraksi suatu formasi batuan tertentu. Penelitian bertujuan untuk membandingkan metede *Mono-Window* dan metode *Band Rasio.* Metode *Mono-Window* yang dimana suhu permukaan tanah digunakan gelombang inframerah termal untuk melakukan estimasi suhu permukaan, pengolahan data digital dengan menggunakan metode *Band Ratio* untuk meningkatkan kontras antara fitur/obyek dengan membagi ukuran reflektansi untuk piksel dalam satuan band *image* dengan ukuran reflektansi pada *band image* lainnya. Untuk itulah dalam mempermudahakan proses mengidentifidentifikasi adanya batuan kapur pengaplikasian pengilmuan SIG dan *Remote Sensing* yang berintegrasi agar mendapatkan hasil penelitian lebih akurat.

Parameter yang digunakan dalam mengidentifikasi potensi batu kapur yang telah dilakuan proses pengolahan yang mengahasilkan kelas interval setiap parameter kemudian dilakukan input skoring kelas setiap parameter dan dilakukannya proses perhitungan bobot atau prosentase menggunakan metode AHP. Pengolahan hasil dari data tersebut dilakukan dilakukan proses *overlay* dengan menggunakan 4 parameter mempunyai harkat dan prosentase untuk mengidentifikasi batu kapur. Untuk meningkatkan kontras antara fitur/obyek dengan membagi ukuran reflektansi untuk piksel dalam satuan *band image* dengan ukuran reflektansi pada *band image* lainnya untuk mengekstraksi batuan mineral terentu.

Dalam penentuan potensi batu kapur dengan menggunakan metode *Mono-Window* dan *Band Ratio*. Metode *Mono-Window* sangat lebih efektif dalam menentukan potensi batu kapur dengan menggunakan beberapa parameter tutupan lahan, formasi geologi, suhu permukaan, kerapatan vegetasi. Sedangkan metode *Band Ratio* kurang efektif dalam menentukan struktur batuan yang dalam permukaan bumi dikarenakan pembagian antar *Band* tidaklah cocok untuk mengeliminasi resapan nilai spektralnya pada daerah bervegetasi yang sangat lebat.

Kata Kunci : Batu Kapur, *Band Ratio, Mono-Window.*

#### **KATA PENGANTAR**

Puji Syukur kepada Tuhan Yang Maha Esa atas segala limpahan berkat dan rahmat-Nya, sehingga penulis dapat menyelesaikan Skripsi dengan judul "Perbandingan Penggunaan Metode *Band Ratio* Dan *Mono-Window* Dalam Penentuan Potensi Batu Kapur". Studi Kasus: Desa Tumpakrejo, Kecamatan Gedangan Kabupaten Malang". Skripsi ini dimaksudkan untuk memenuhi salah satu persyaratan dalam memperoleh gelar Sarjana Teknik Jenjang Strata 1 (S-1) Jurusan Teknik Geodesi, Fakultas Teknik Sipil dan Perencanaan, Institut Teknologi Nasional Malang.

Penyusunan Skripsi ini tidak mungkin dapat terselesaikan tanpa adanya dukungan serta bantuan dari pihak-pihak yang bersangkutan. Oleh karena itu penulis ingin mengucapkan terima kasih yang sebesar-besarnya kepada para pihak, diantaranya :

- 1. Bapak Silvester Sari Sai, ST., MT selaku Ketua Jurusan Teknik Geodesi, Fakultas Teknik Sipil dan Perencanaan, Institut Teknologi Nasional Malang. Sekaligus Dosen Pembimbing I yang telah membimbing dan mengarahkan.
- 2. Ibu Alifah Noraini, ST.,MT. selaku dosen pembimbing II yang telah membantu dan memberikan masukan, saran, dan semangat dalam pengerjaan skripsi ini sehingga dapat selesai dengan lancar dan baik.
- 3. Bapak dan Ibu staf pengajar beserta staf karyawan di Jurusan Teknik Geodesi atas segala bimbingan dan bantuan yang telah diberikan selama masa studi.
- 4. Orang tua, kakak, adik, dan keluarga yang selalu mendukung, memberikan semangat, doa serta cinta kepada panulis selama penulis menempuh masa studi sehingga dapat menyelesaikan Skripsi ini.
- 5. Terima Kasih yang tak terhingga untuk Almarhum ayah Ahmad Ndori tercinta yang telah membimbing, memberikan semangat, motivasi, sehingga saya bisa menjadi pribadi yang lebih baik.

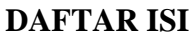

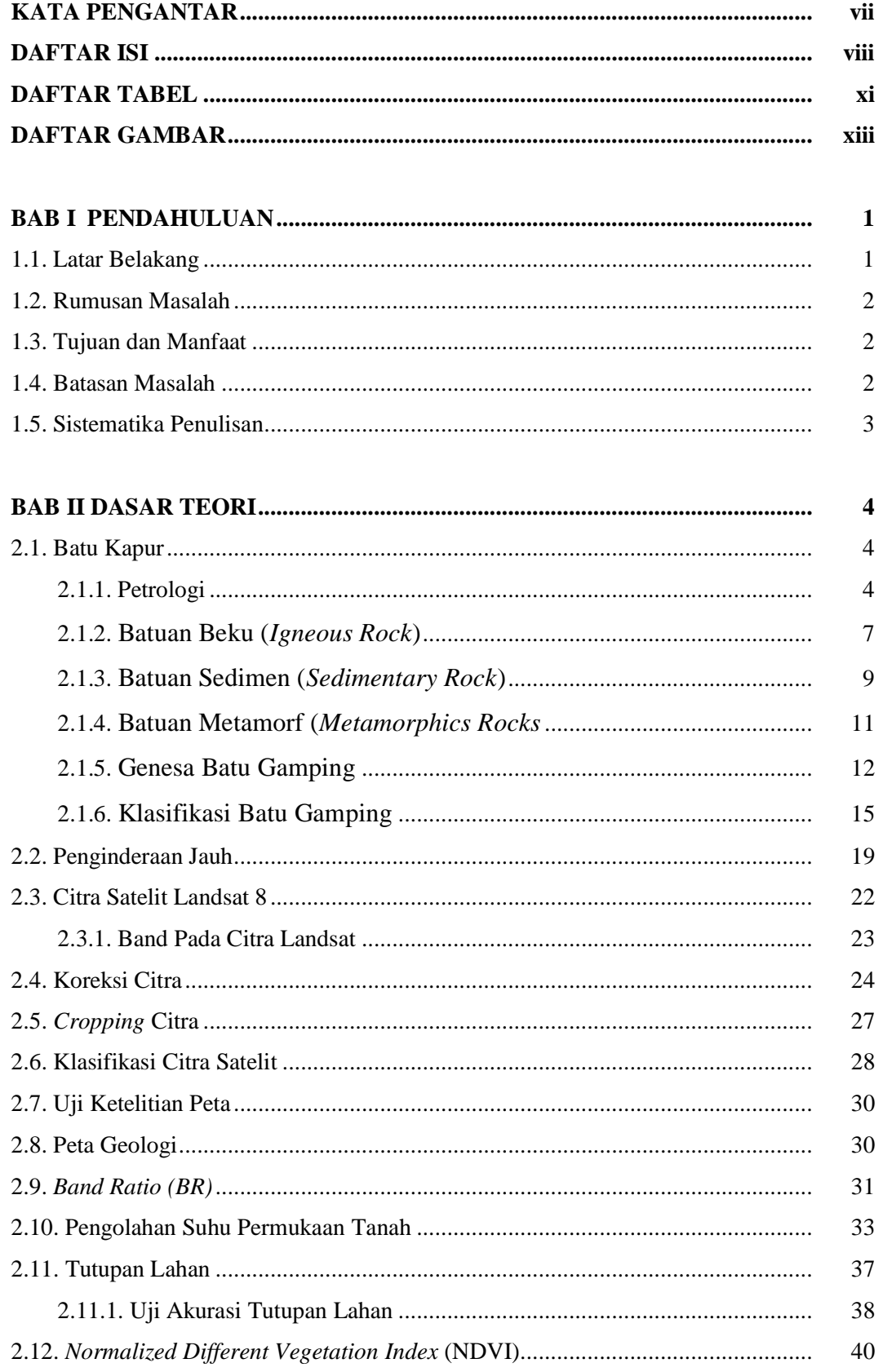

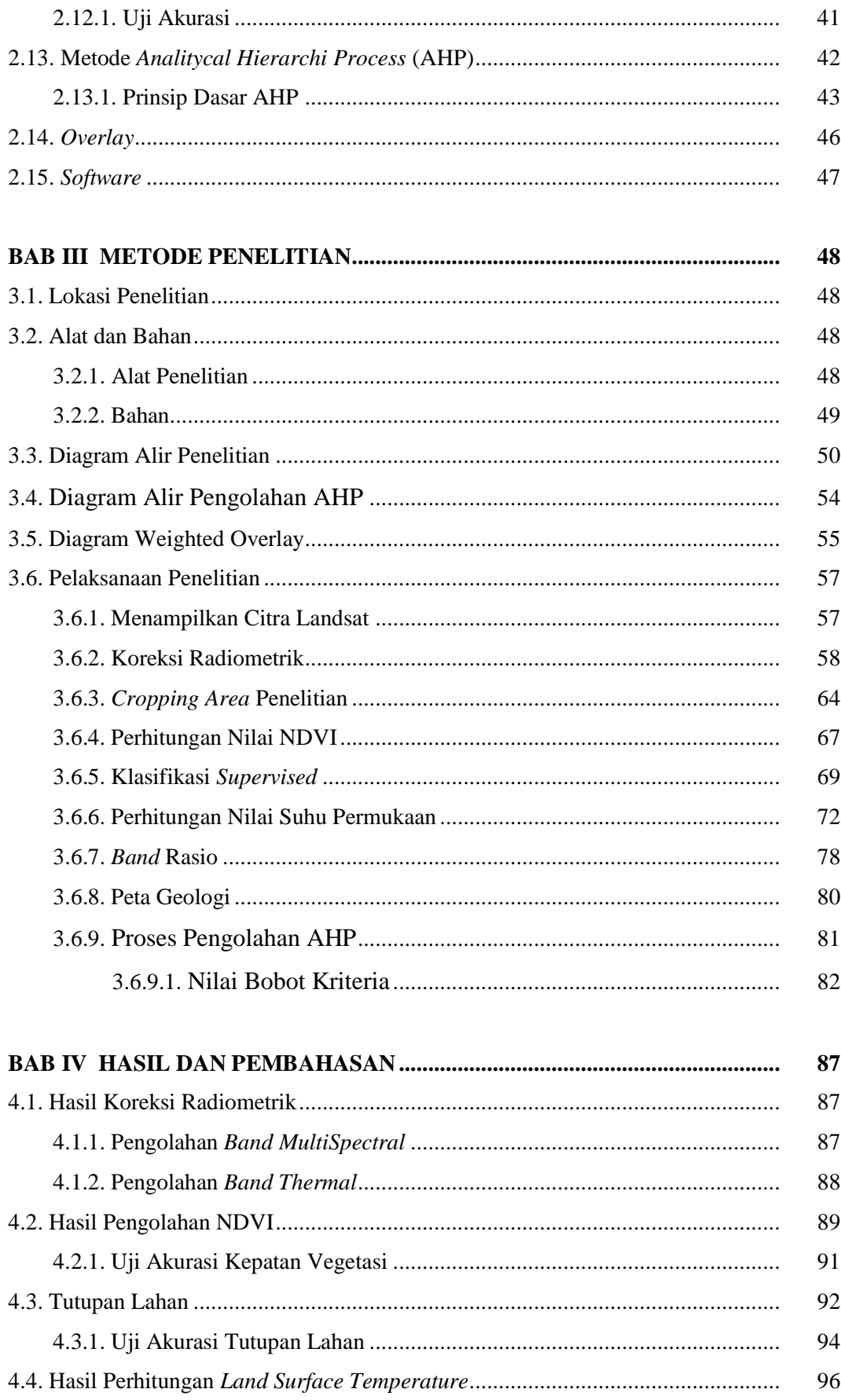

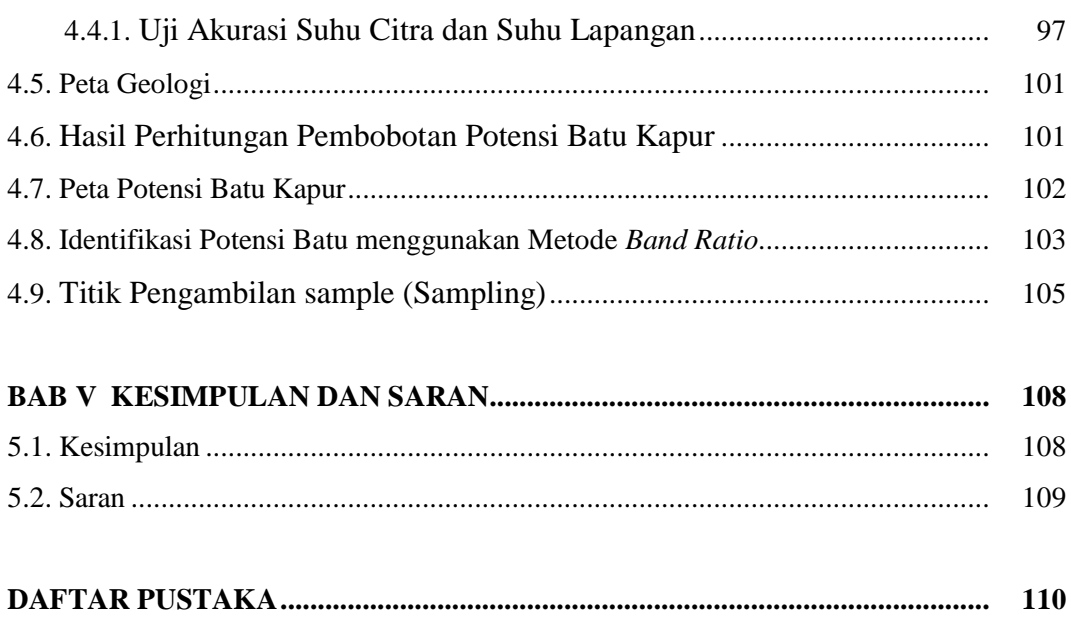

#### **LAMPIRAN**

#### **DAFTAR TABEL**

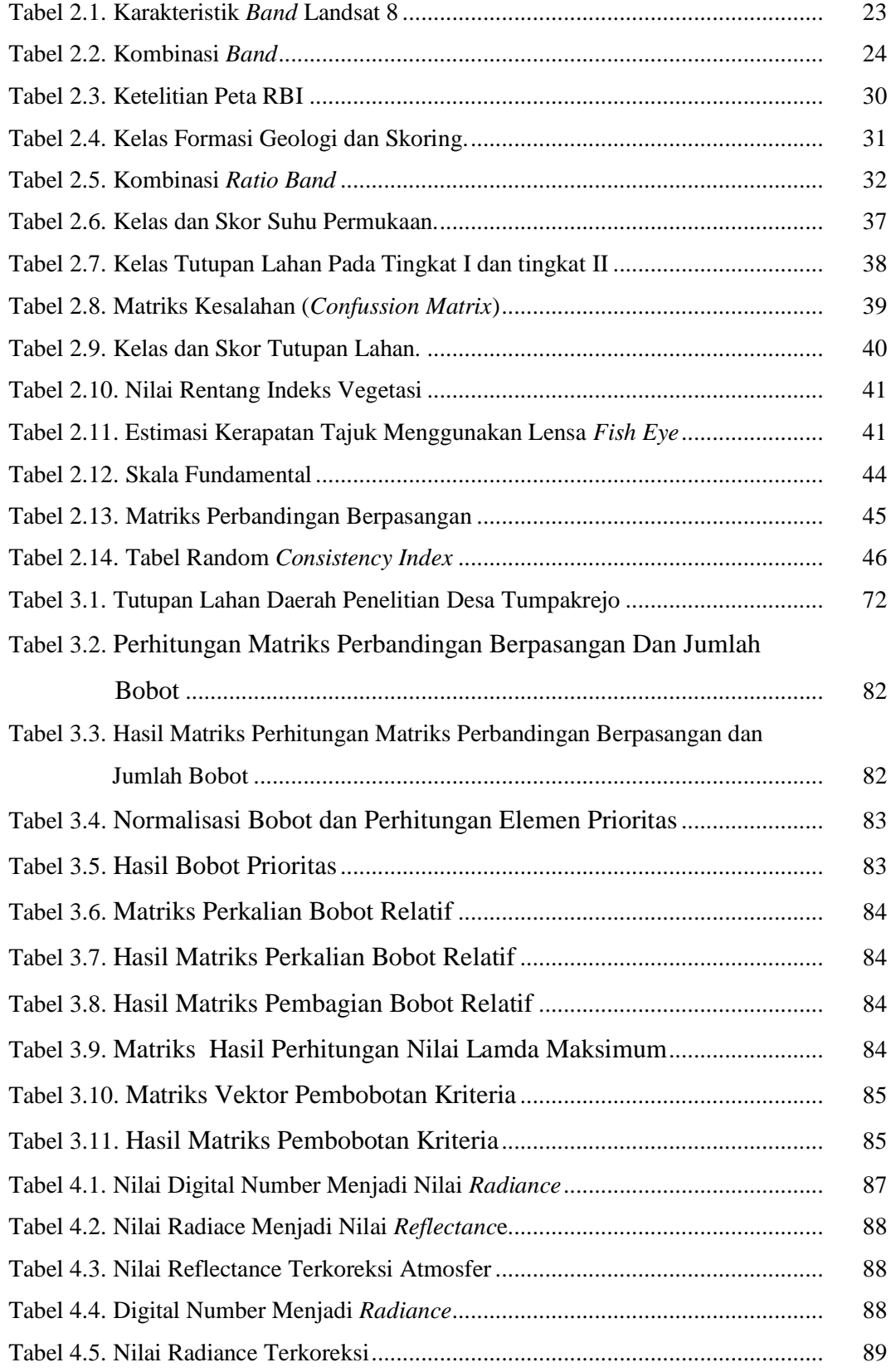

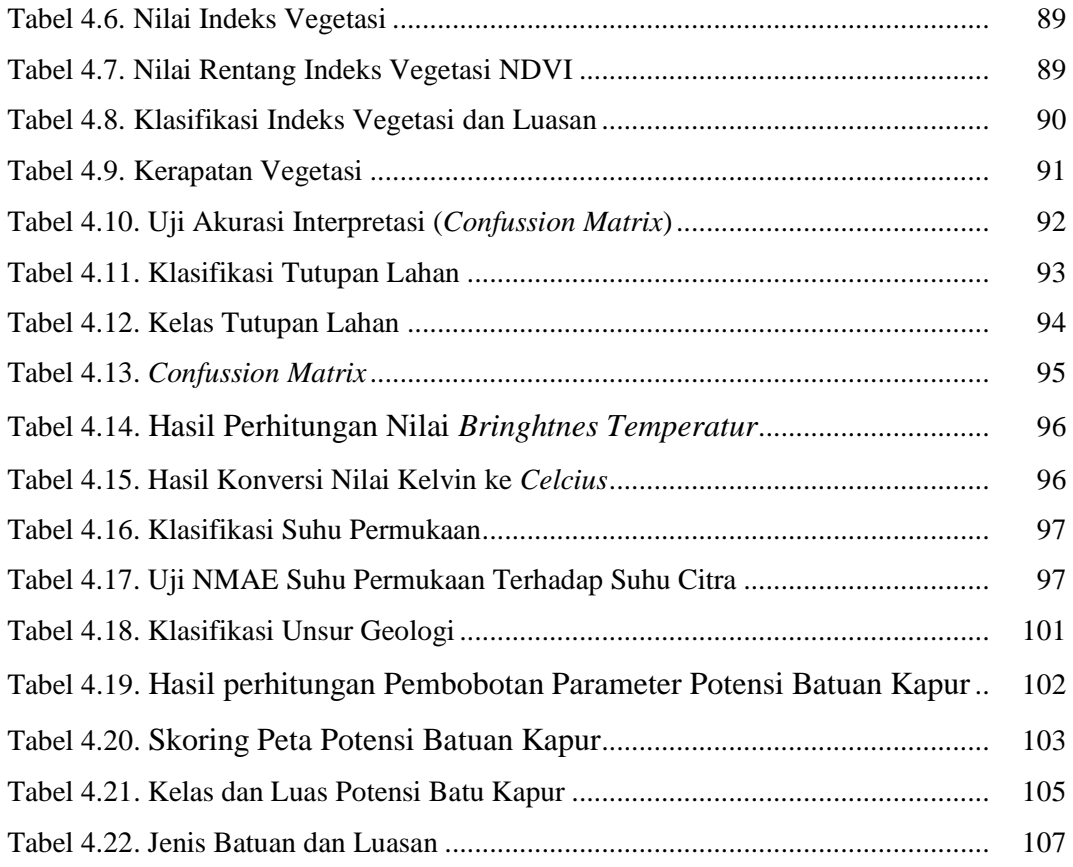

### **DAFTAR GAMBAR**

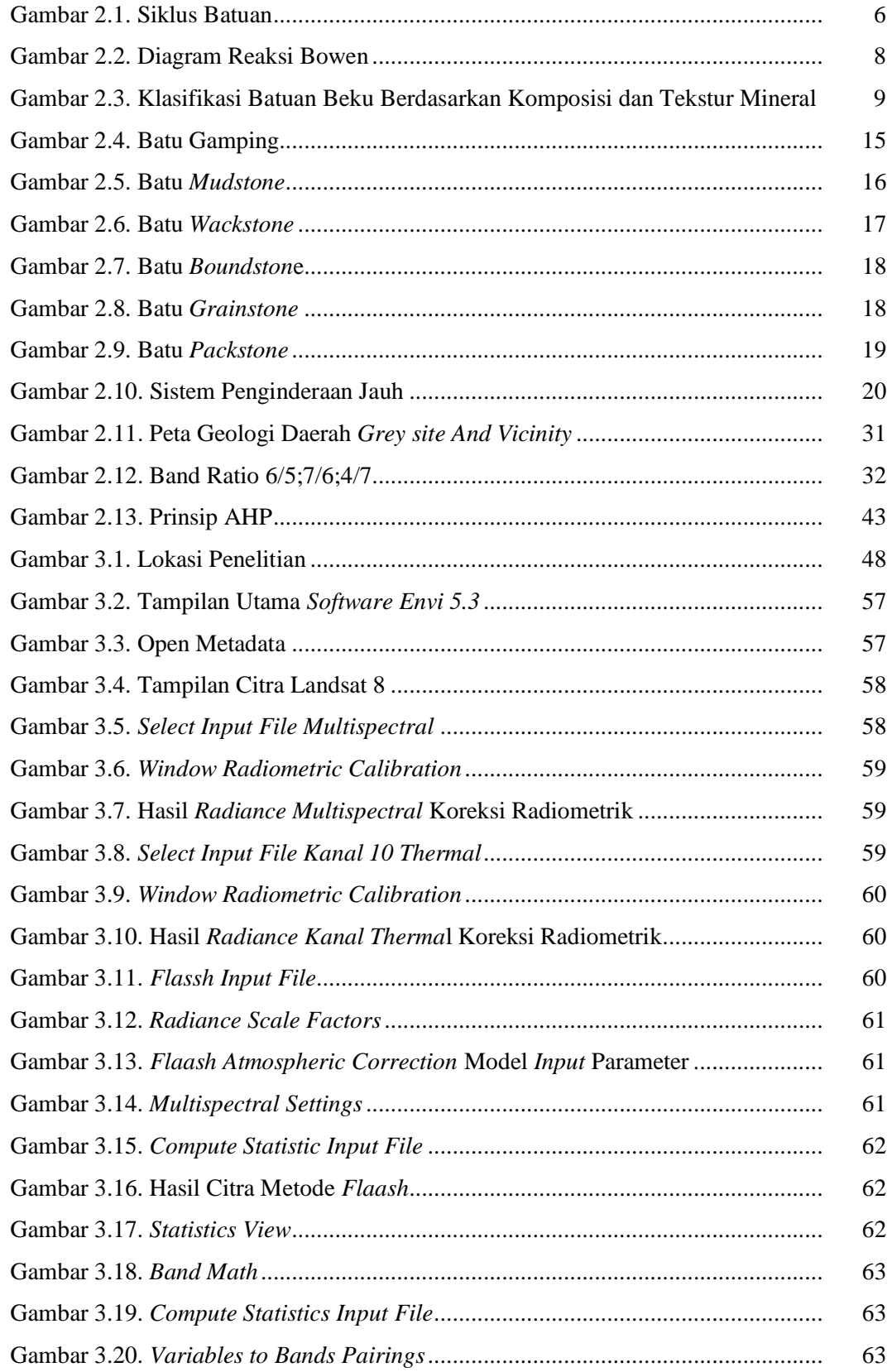

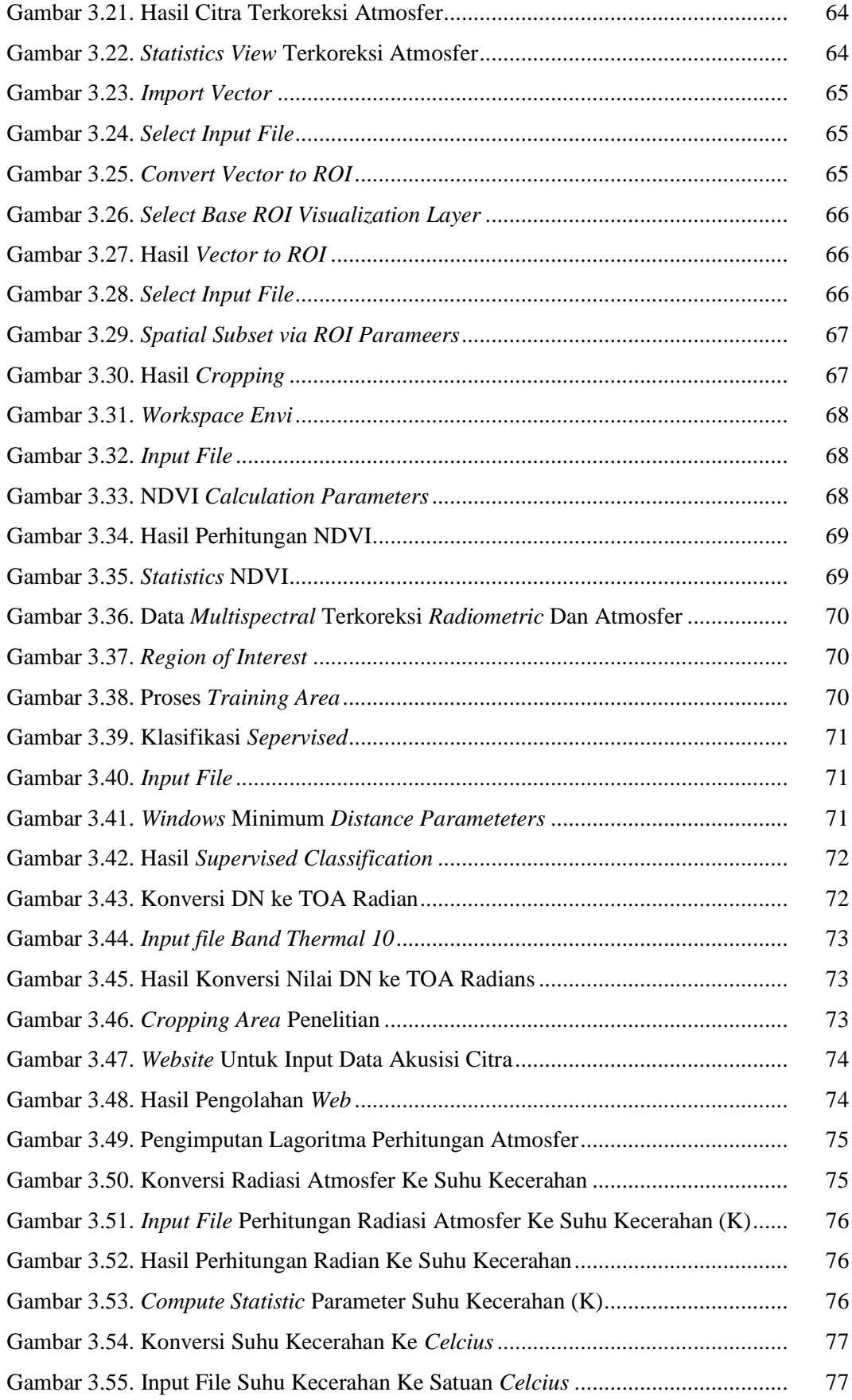

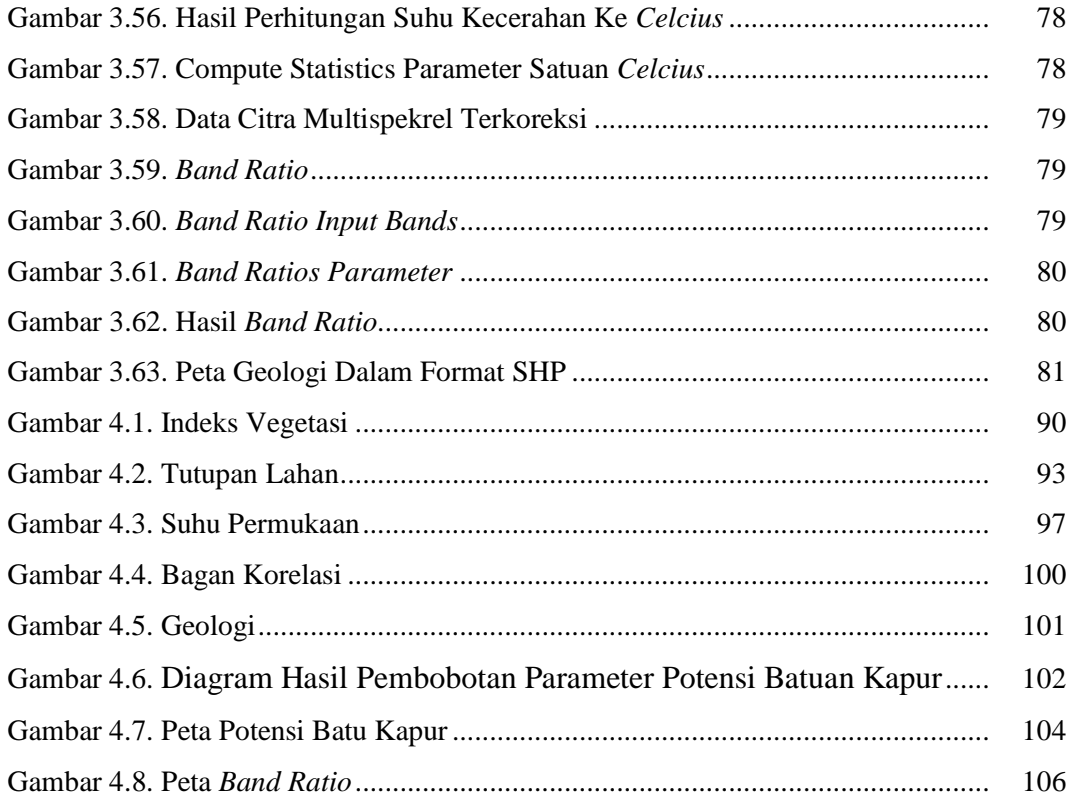

#### **DAFTAR TABEL**

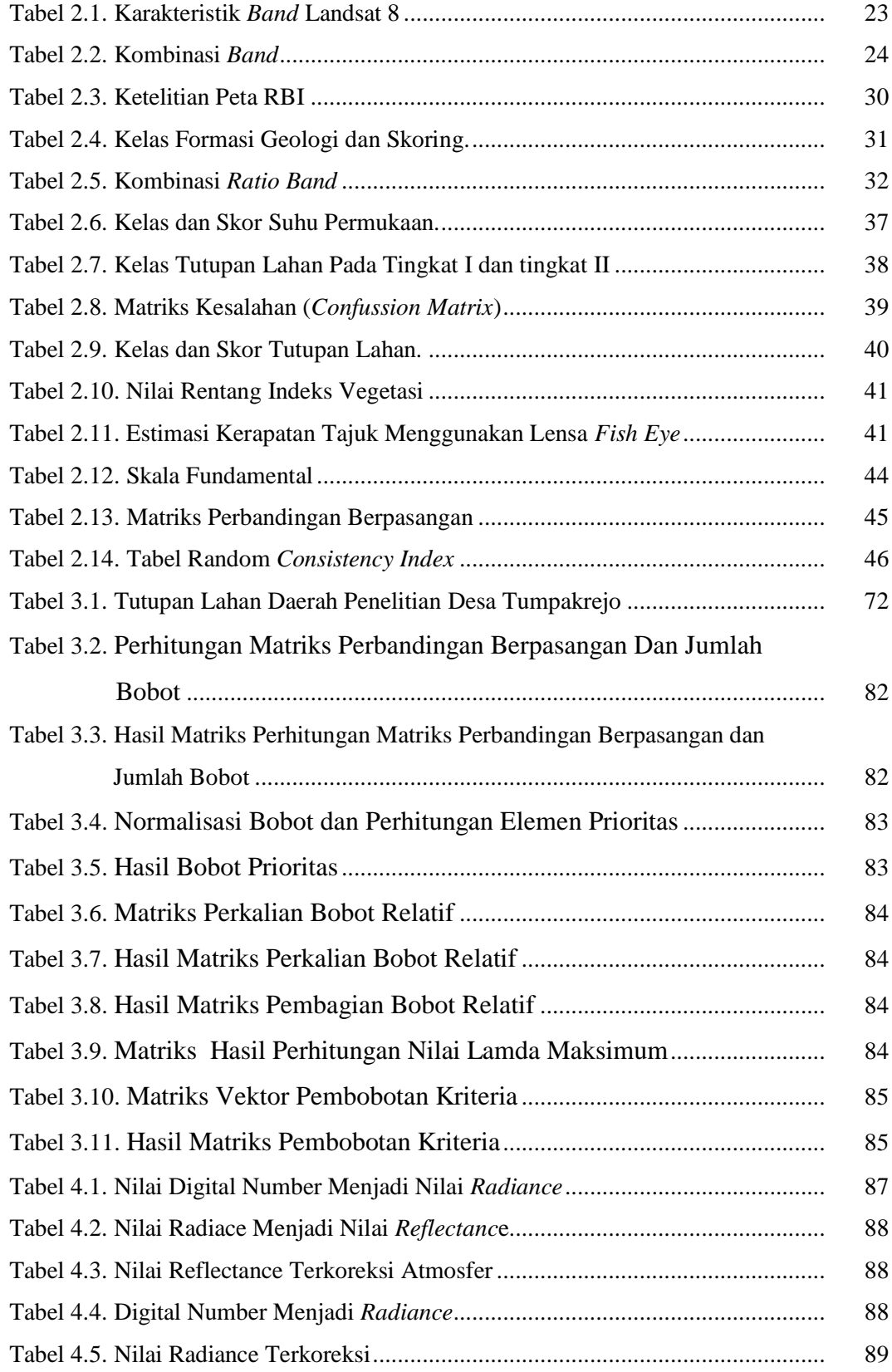

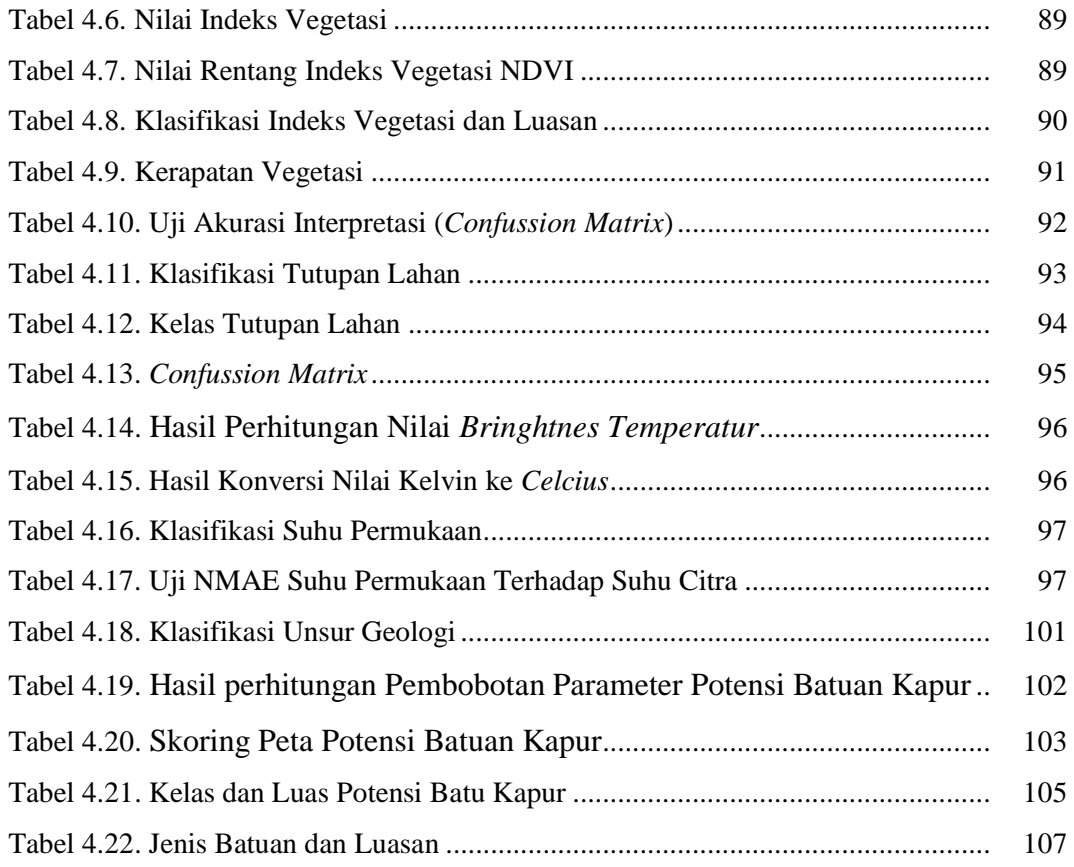

### **DAFTAR GAMBAR**

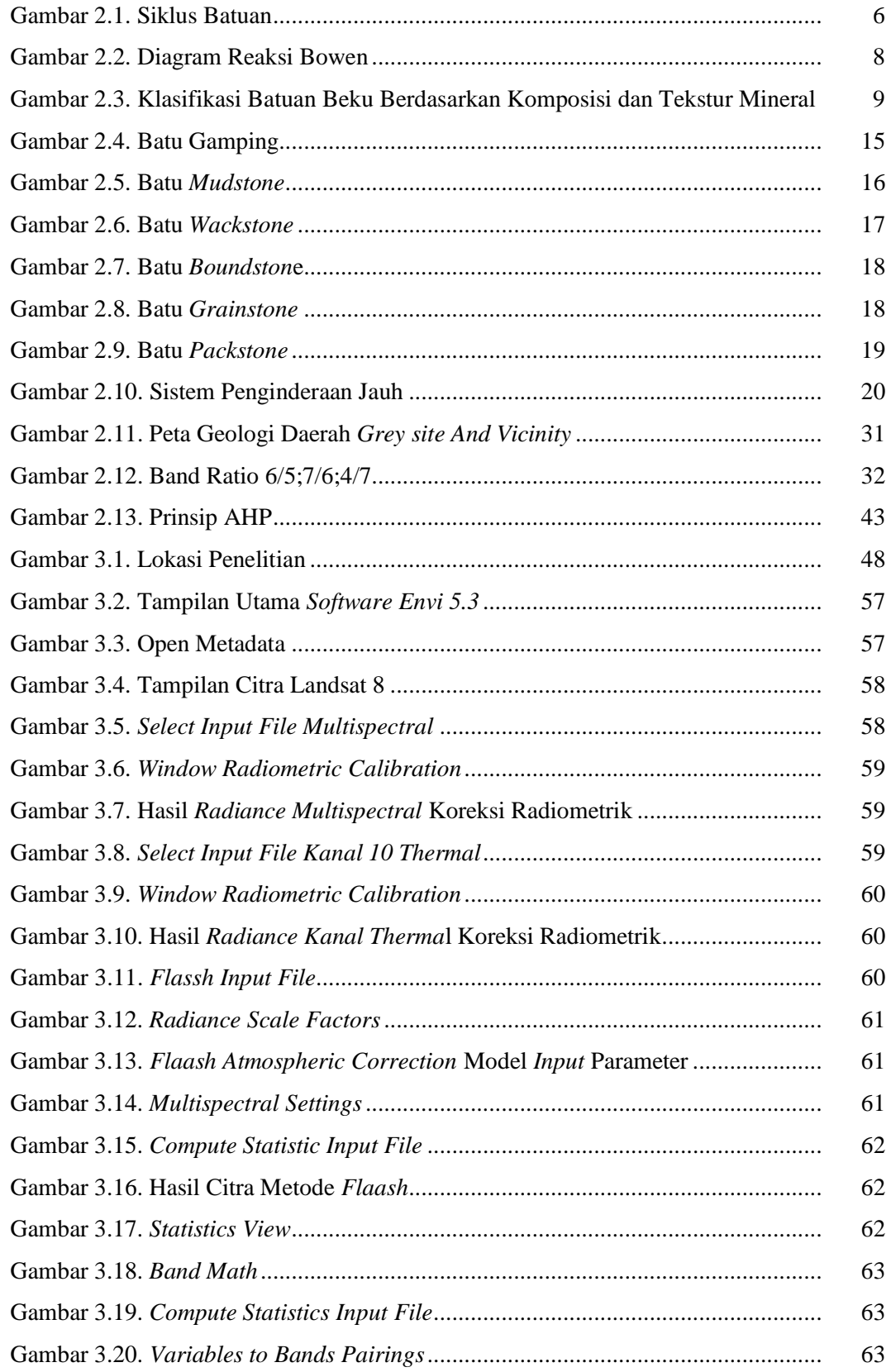

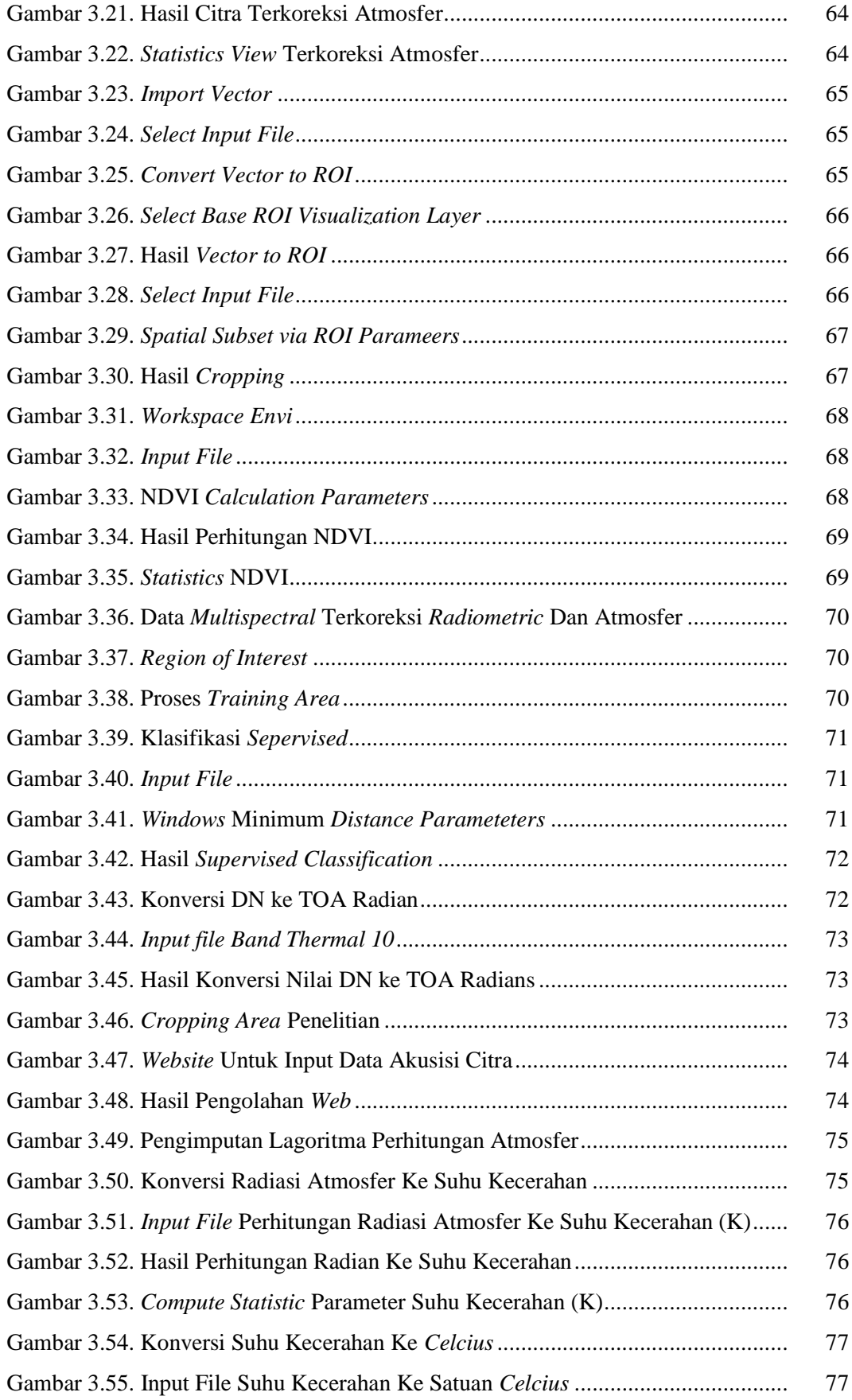

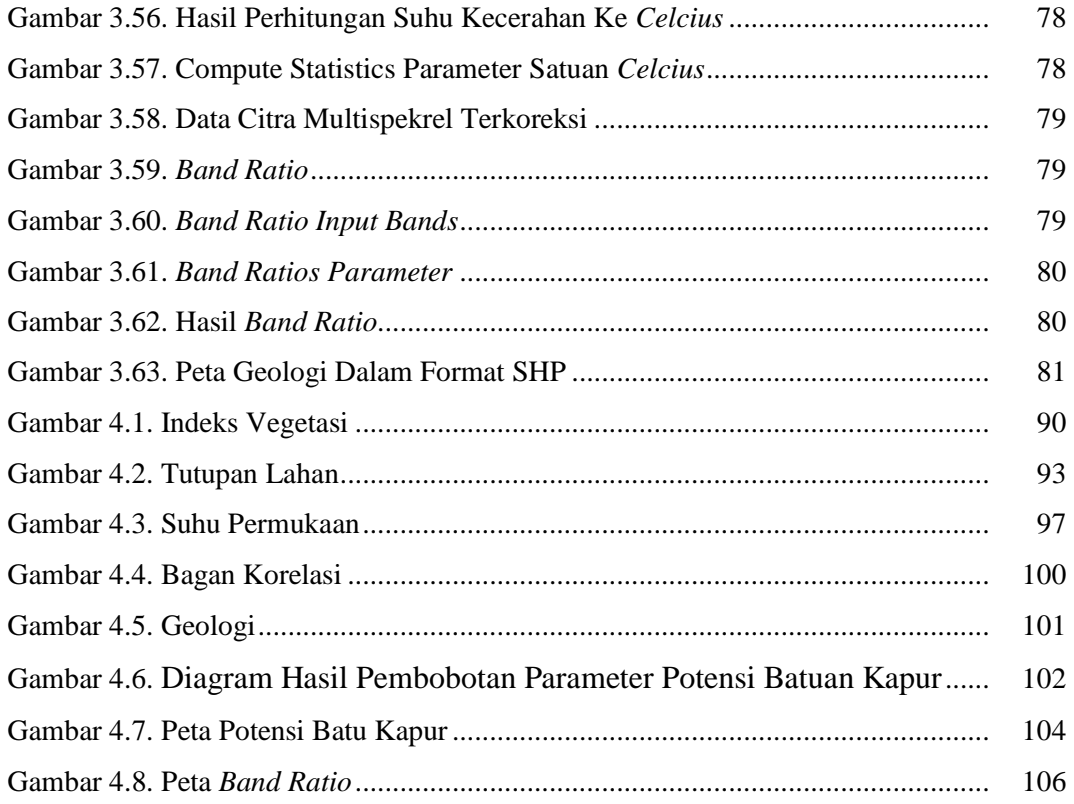